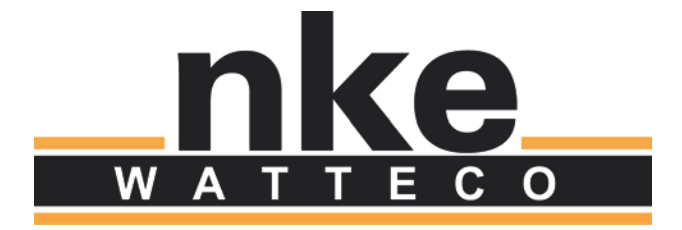

# **CELS'O USER GUIDE**

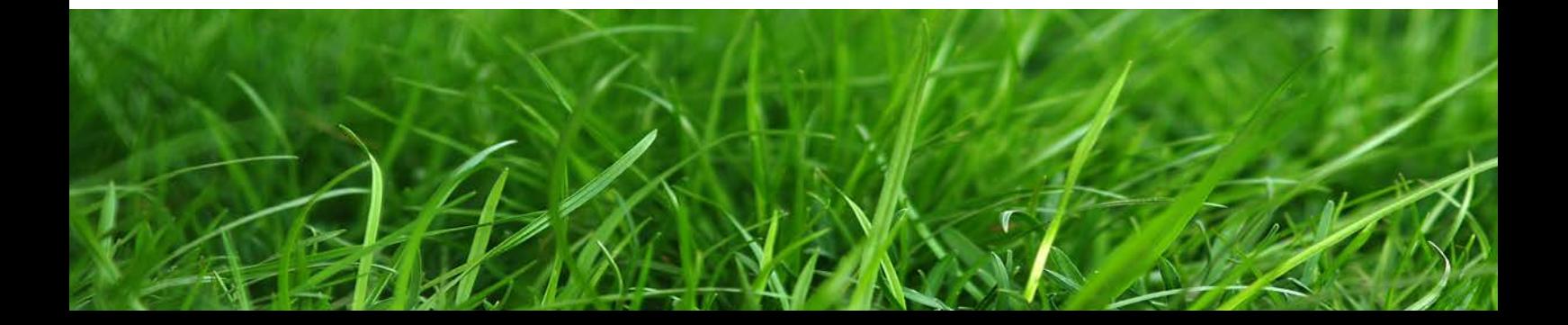

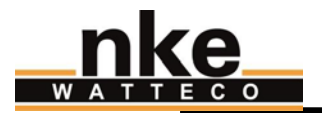

# **NOTICE**

Nke Watteco reserves the right to make changes to specifications and product descriptions or to discontinue any product or service without notice. Except as provided in Nke Watteco's Standard Terms and Conditions of Sale for products, Nke Watteco makes no warranty, representation or guarantee regarding the suitability of its products for any particular application nor does Nke Watteco assume any liability arising out of the application or use of any product and specifically disclaims any and all liability, including consequential or incidental damages.

Certain applications using semiconductor products may involve potential risks of death, personal injury or severe property or environmental damage. Nke Watteco products are not designed, authorized or warranted to be suitable for use in life saving or life support devices or systems. Inclusion of Nke Watteco products in such applications is understood to be fully at the Customer's risk.

In order to minimize risks associated with the customer's application, adequate design and operating safeguards must be provided by the customer to minimize inherent or procedural hazards.

Nke Watteco assumes no liability for applications assistance or customer product design. Nke Watteco does not warrant or represent that any license, either express or implied, is granted under any patent right, copyright, mask work right, or other intellectual property right of Nke Watteco covering or relating to any combination, machine or process in which such semiconductor products or services might be or are used. Nke Watteco's publication of information regarding any third party's products or services does not constitute Nke Watteco's approval, warranty and endorsement thereof.

Resale of Nke Watteco's products with statements of functionality different from or beyond the parameters stated by Nke Watteco for that product as defined by Nke Watteco's unique part number, voids all express and any implied warranties for that product, is considered by Nke Watteco to be an unfair and deceptive business practice and Nke Watteco is not responsible nor liable for any such use.

Embedded software is based on Nke Watteco proprietary drivers and applicative code and operates on the Contiki kernel from the SICS (Swedish Institute of Computer Science).

<http://www.nke-watteco.com/>

© nke Watteco. All Rights Reserved

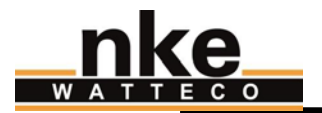

# **DOCUMENT HISTORY**

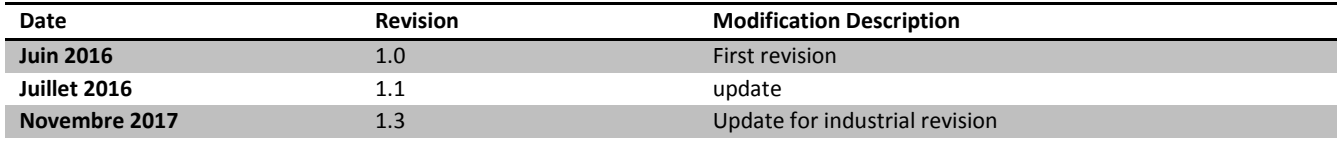

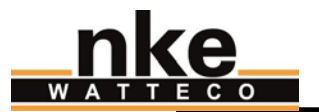

# **CONTENTS**

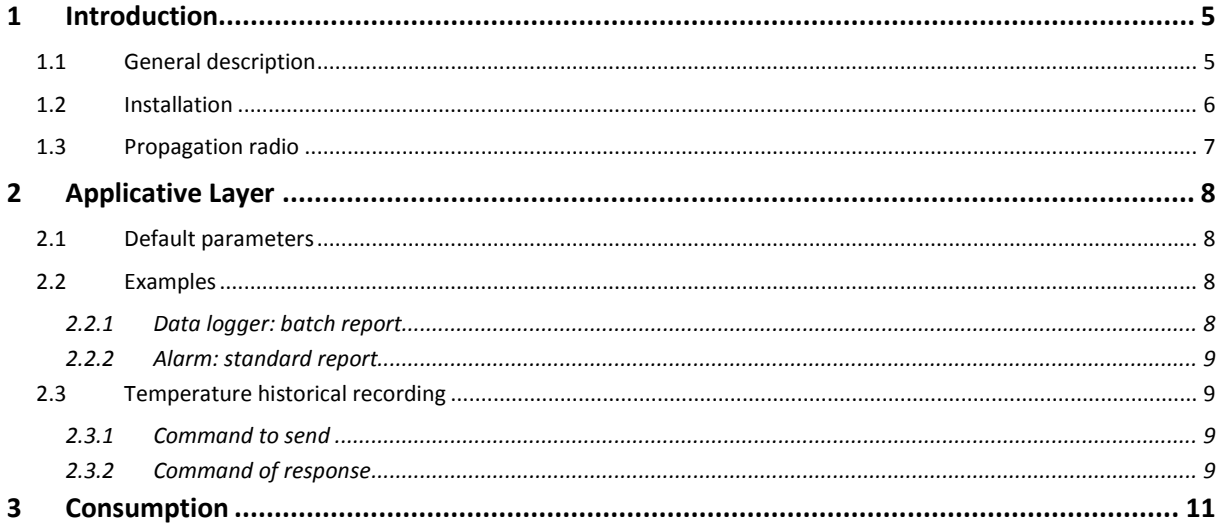

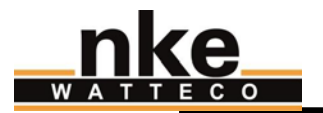

## <span id="page-4-0"></span>1 INTRODUCTION

This document describes the usage of the Cels'o sensor. It is necessary to read the websit[e http://support.nke](http://support.nke-watteco.com/)[watteco.com/](http://support.nke-watteco.com/) for all generic information or to have more details.

### <span id="page-4-1"></span>1.1 GENERAL DESCRIPTION

Cels'o permits the measurement of temperature in a large set. The remote sensor can measure from -30°C to + 35°C at a following **precision** :

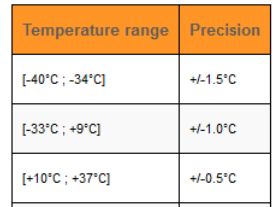

Its casing is IP66.

Three different functions are available in Cels'o:

- 1. **Data logger**: measures and records at a specific resolution the temperature on periodicity or/and on variation. Sends all recorded measures on periodicity in a "batch" report. *By default the resolution is set to 0.1°C, the periodicity of recording is set to 15 minutes, and the report is sent all one hour.*
- 2. **Alarm**: possibility to set alarm on variation of temperature. The measure is done all minutes. The "standard" report is used for this feature. The **resolution** is **0.01°C**. *By default the alarm is set on variation of 5°C.*
- 3. **Historical**: records each hour the temperature at the **resolution** of **1°C**. Possibility to request this historical of **30 days** by specific command.

<span id="page-4-2"></span>Its **resolution** is **0.1°C** by default for "batch" report and **0.01°C** for "standard" report.

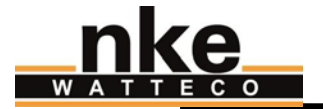

## 1.2 INSTALLATION

There is two leds on the device, and a button activated by a magnet as on the following pictures:

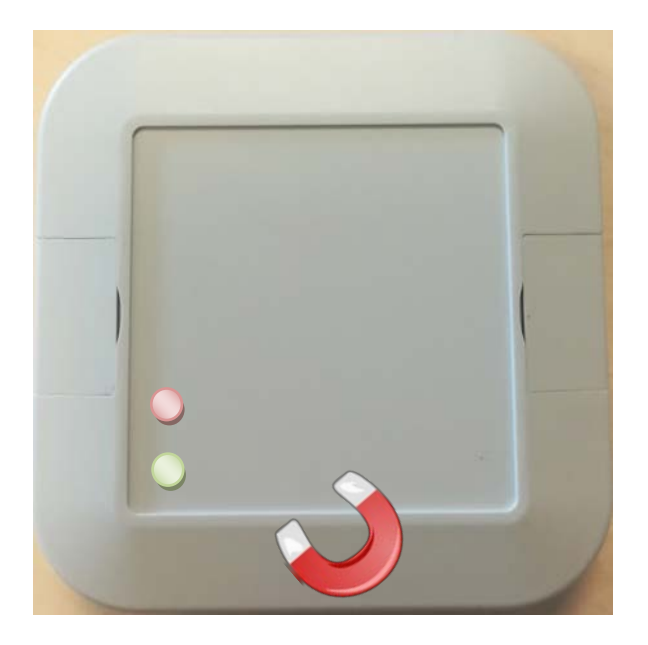

The set of features is described in this table:

<span id="page-5-0"></span>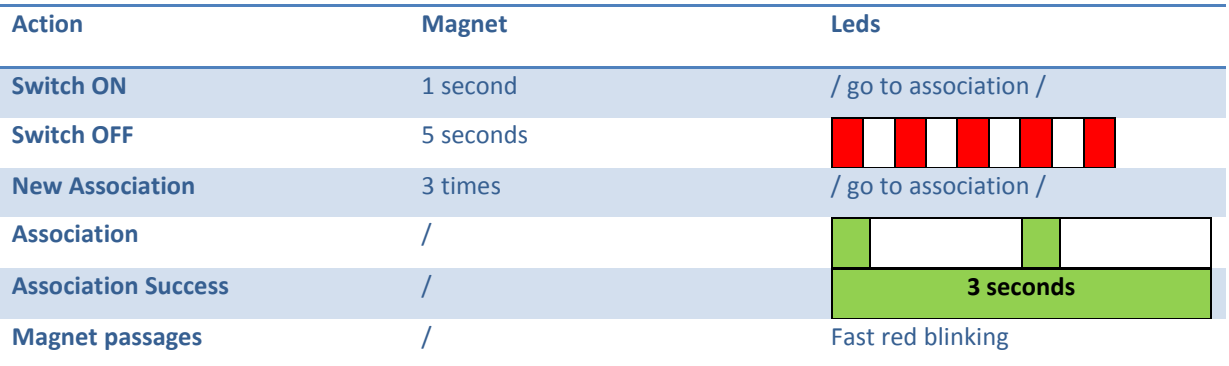

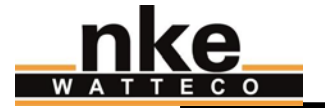

## 1.3 PROPAGATION RADIO

In order for the sensor to function correctly, it is better to limit the number of obstacles in order to avoid excessive attenuation of the radio wave, it is also important to put the sensor as high as possible. The cels'o device should be positioned as below to have the best radio propagation:

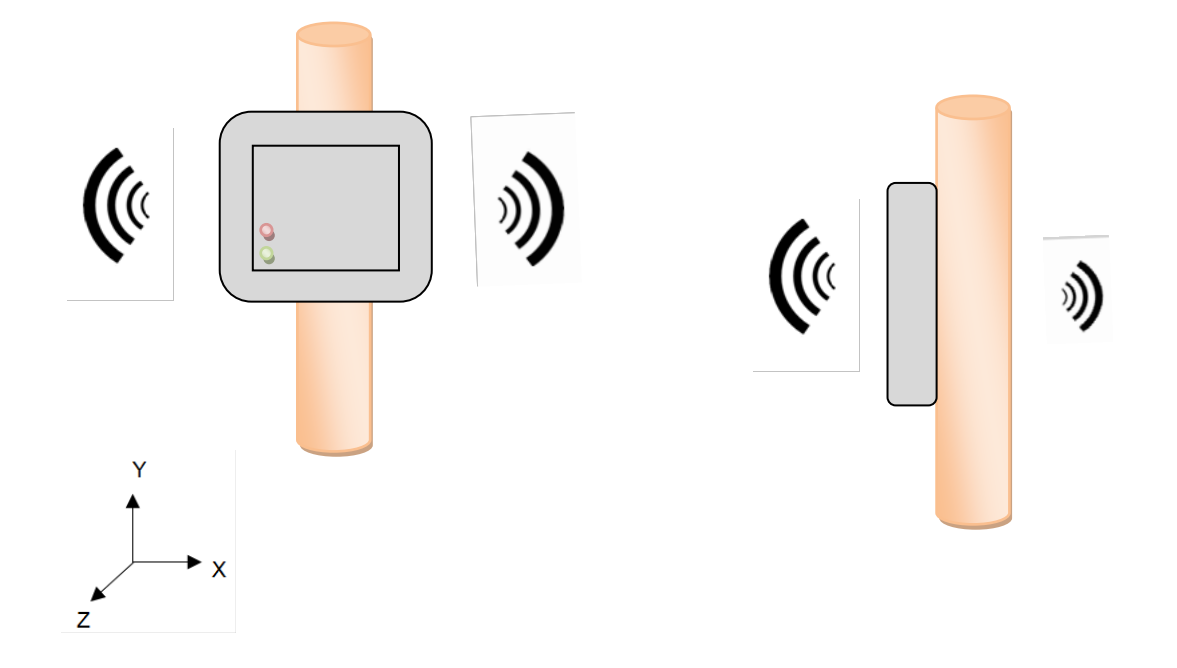

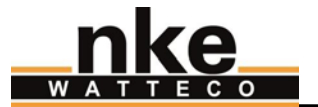

## <span id="page-7-0"></span>2 APPLICATIVE LAYER

The Cels'o device is a sleepy Class A device. It integrates these following clusters:

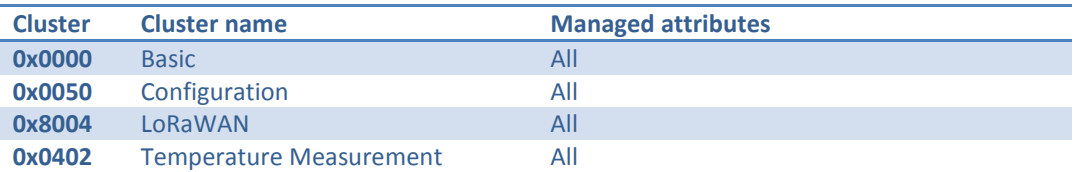

#### <span id="page-7-1"></span>2.1 DEFAULT PARAMETERS

A default configuration is set:

- The device measures the temperature all the 15 minutes and sends a report each 1 hour including the last 4 measurements with a resolution of 0.1°C. The batch configuration is:
	- o Tag size : 1
	- $\circ$  Resolution: 10<br> $\circ$  Label: 0
	- Label: 0
- The device sends automatically a report when a variation of 5 °C is measured.
- The device reports in the "batch" once a week the voltage of battery. The batch configuration is:
	- o Tag size : 1
	- o Resolution: 100
	- o Label: 1

To decode the batch, it is necessary to use *br\_uncompress* with the following command:

*echo "26150060a08981dc5e817101" | ./br\_uncompress -a 1 0,10,7 1,100,6*

#### <span id="page-7-2"></span>2.2 EXAMPLES

#### <span id="page-7-3"></span>2.2.1 DATA LOGGER: BATCH REPORT

The following payload is received: *100140803634010c0cb47ba1772fd4ee850c*. The first bit of the first Byte is 0 so the report is a batch.

With *br\_uncompress*, the result is:

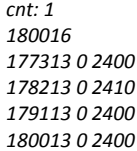

- *180016 Timestamp in seconds of the sending*
- → *measure of temperature (label 0), measured at 177313 seconds. The value is 24* °C

→ *measure of temperature (label 0), measured at 178213 seconds. The value is 24.1°C* 

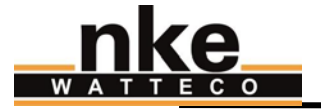

#### <span id="page-8-0"></span>2.2.2 ALARM: STANDARD REPORT

The following payload is received: 110A04020000290761. The first bit of the first Byte is 1 so the report is standard.

The signed last two bytes give the temperature:  $0x0761 = 18.89^{\circ}$ C

#### <span id="page-8-1"></span>2.3 TEMPERATURE HISTORICAL RECORDING

All one hour, a temperature is recorded at the 1°C resolution. The recording keeps the 30 last days of temperature measurement.

New commands are integrated in the cluster temperature to retrieve these historical.

#### <span id="page-8-2"></span>2.3.1 COMMAND TO SEND

This command is done to retrieve the recorded temperatures. It is necessary to indicate the start index and the end index of the temperature that will be retrieved. The step of index is one hour.

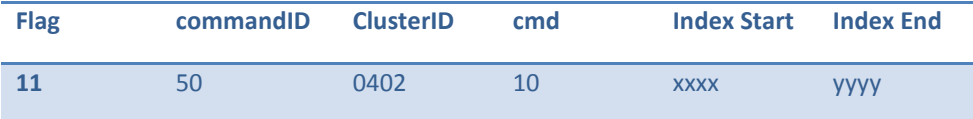

Index Start: Index of start corresponding to the n<sup>th</sup> recorded sample. From 0 to 719 with 0 the last recorded sample.

Index End: Index of end corresponding to the n<sup>th</sup> recorded sample. From 0 to 719 with 0 the last recorded sample.

Necessary **Index End >= Index Start**. If **Index End = Index Start = 0xffff** then all recorded measured are sent.

#### <span id="page-8-3"></span>2.3.2 COMMAND OF RESPONSE

The response generates one or several frames, depending of number of samples to send.

In each frame the first sample is delta-timestamped. This delta-timestamp corresponds to the number of minutes between the measure of the first sample and the sending of frame. A simplified Tag Length Value compression is used.

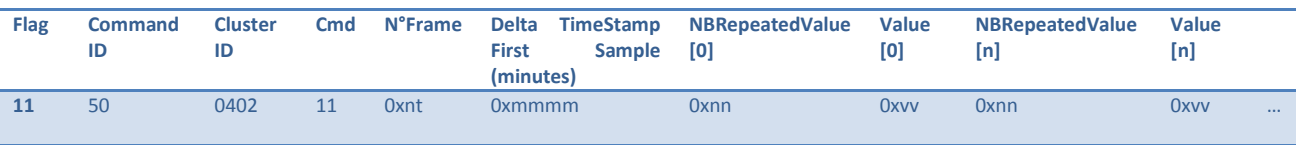

**N°Frame**: *n+1* corresponds to the number of sent frame; *t+1* corresponds to the number of frame to send

**Delta TimeStamp First Sample (minutes)**: number of minutes when the first **Value[0]** has been measured. (unsigned short)

**NBRepeatedValue[]**: number of times the **Value[]** is repeated by step of one hour. (unsigned char)

**Value[]**: Value in °C. (signed char)

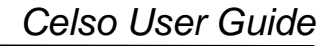

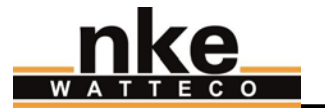

#### 2.3.2.1 ERROR FRAME:

There are two possible errors:

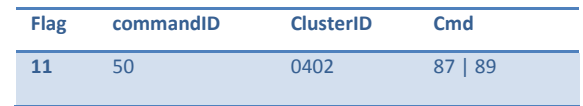

**0x87** : invalid field Start > End ; Start > 719 ou End > 719 ; no availabe sample.

**0x89**: Not anough buffer for send all samples.

#### 2.3.2.2 EXAMPLE

The Cels'o sends two frames:

#### 11 50 0402 80 01 000a 0a EC 05 E9

- $\Rightarrow$  frame 1 on 2
- $\Rightarrow$  TimeStamp of the last recorded sample = TimeStamp of receipt 10 minutes
- $\Rightarrow$  There are 10 values to -20 °C then 5 values to -23 °C

#### 11 50 0402 80 11 038E 01 00 03 05

- $\Rightarrow$  frame 2 on 2
- $\Rightarrow$  TimeStamp of the last recorded sample = TimeStamp of receipt 910 minutes
- $\Rightarrow$  There are 1 values to 0 °C then 3 values to 5 °C

#### So the result is:

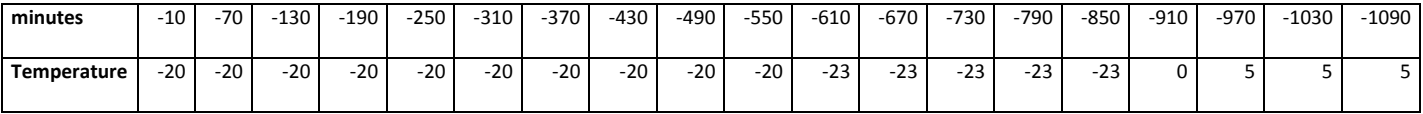

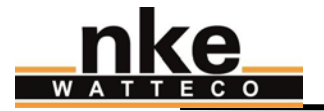

## <span id="page-10-0"></span>3 CONSUMPTION

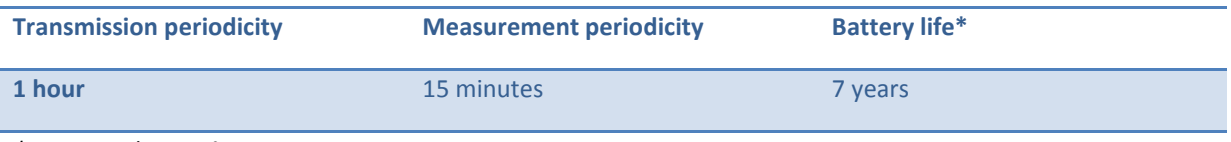

*\* measured at -30°C in SF12*